**وزارة التعليم العالي و البحث العلمي**

 **BADJI MOKHTAR ANNABA-UNIVERSITY مختارعنابة باجي جامعة UNIVERSITE BADJI MOKHTAR ANNABA**

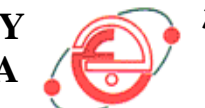

**FACULTE DES SCIENCES DE L'INGENIORAT DEPARTEMENT DE GENIE MECANIQUE**

# **MEMOIRE**

# **PRESENTE EN VUE DE L'OBTENTION DU DIPLOME DE MASTER**

# **INTITULE**

**Développement D'une Application OPTIMAINT Sur**

**La Gestion Du Stock D'outillage Au Niveau Du Département De Génie Mécanique**

**DOMAINE : SCIENCES ET TECHNOLOGIE**

# **FILIERE : GENIE MECANIQUE**

# **SPECIALITE : MAINTENANCE INDUSTRIELLE ET FIABILITE MECANIQUE**

# **PRESENTE PAR :**

# **OUANAS NADHIRA**

# **DIRECTEUR DU MEMOIRE : PR: BOULANOUAR LAKHDAR**

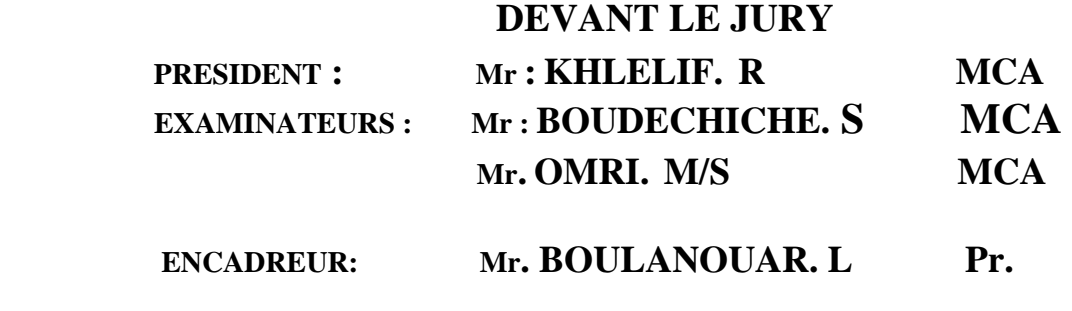

**Année: 2014/2015**

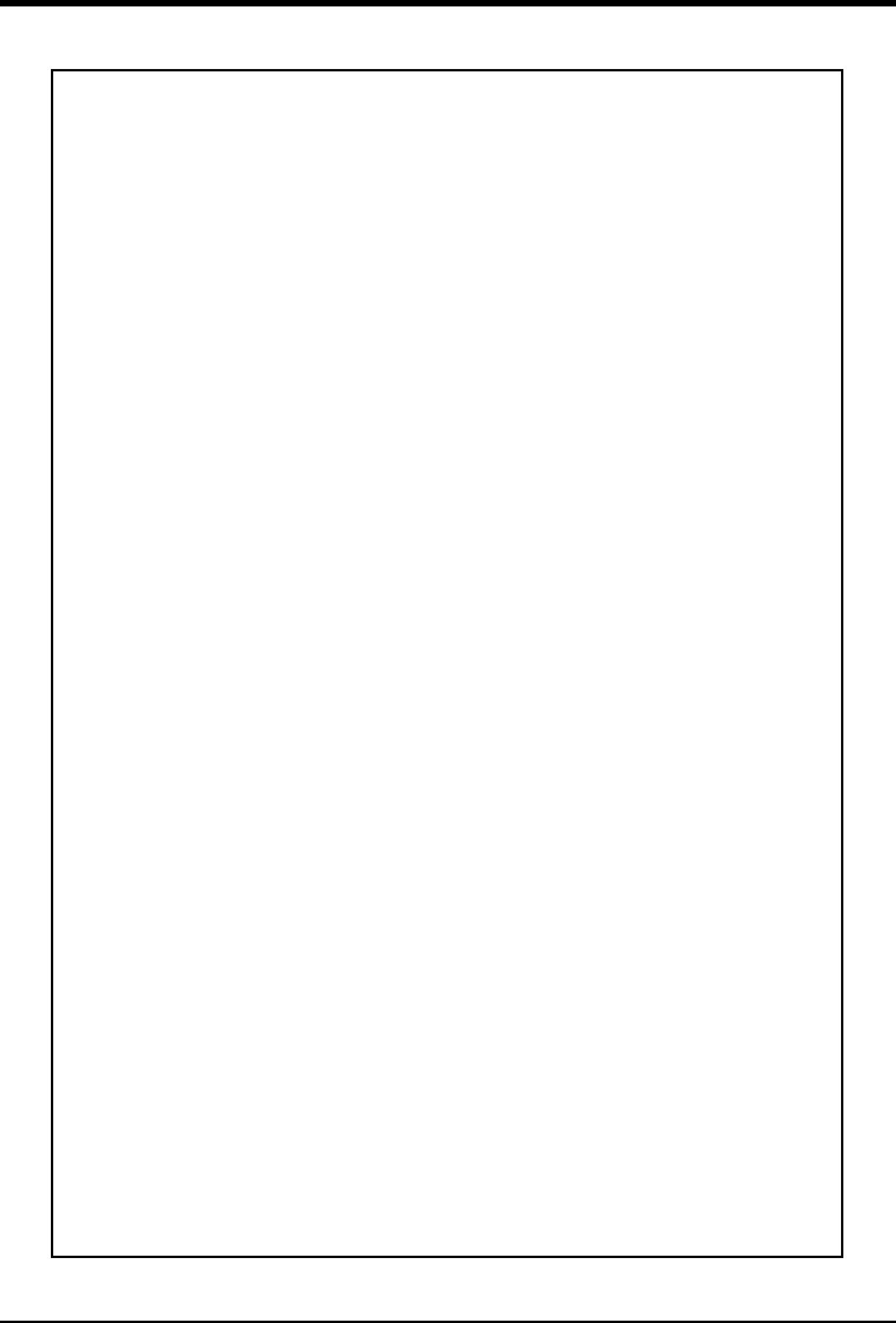

# **Dédicaces**

Je dédie ce modeste travail aux personnes les chères à mon cœur ceux qui n'ont entouré d'amour et de tendresse.

A mon père qui m'a toujours encouragé et soutenu pour aller loin dans mes études.

A ma mère qui a été toujours à mon écouté au moment difficile.

A mon mari qui a été toujours à mes coté pour m'encouragé et écouté a tout moment.

A mes frères : BADRI, HOUSSAIM, AYOUB.

ET ma sœur HASNA

A tous les personnes qui m'ont aidé de loin et de prés.

# **NADHIRA**

# **Remerciement**

Le grand merci revient avant tous à dieu qui nous a guidés vers le bon chemin et nous a aidés à l'élaboration de ce travail.

Nous remerciements les plus profonds ravinements lieu à notre encadreur \* BOULANOUAR\* qui nous aidés par ces conseils et sa compréhension.

Nous remerciements aussi notre responsable de spécialité le grand monsieur KHELIF

Messieurs :

ZEGHIB, BOUNAMOUS, KALOUCH, AMIRAT, LAGUERED

# Sommaire

Dédicaces

Remerciement

Introduction g énérale

# Chapitre 1 :

![](_page_4_Picture_415.jpeg)

# Chapitre02 :

![](_page_4_Picture_416.jpeg)

![](_page_5_Picture_9.jpeg)

# Chapitre 03

![](_page_5_Picture_10.jpeg)

# Chapitre 04 :

![](_page_5_Picture_11.jpeg)

![](_page_6_Picture_2.jpeg)

### **Introduction générale :**

Pour de nombreuses industries, dans les pays industrialisés les plus avancés, le mot « maintenance » évoque de plus en plus des activités modernes et porteuses de progrès dans la mouvance des impératifs de la qualité totale, de la productique et du juste-à-temps (JAT). Ces activités sont tournées vers l'optimisation de la disponibilité des moyens de production et, de ce fait, concourent à la productivité et à la compétitivité des entreprises manufacturières. Les nouvelles pratiques de maintenance industrielle débouchent alors sur:

Des stratégies et politiques de maintenance

- $\checkmark$  des métiers nouveaux créateurs d'emplois
- $\checkmark$  le développement des activités de service aux industries (la soustraitance par exemple)
- $\checkmark$  l'informatique de gestion
- $\checkmark$  l'introduction de systèmes-experts d'aide au diagnostic de pannes de machine
- $\checkmark$  des techniques de maintenance conditionnelle ou prédictive (analyse des huiles, des vibrations, thermographie, etc.).

Ainsi, le responsable d'une démarche de « maintenance » renouvelée doit à la fois conjuguer une approche technique, voire technologique, par ses machines et de plus en plus, aussi, une approche de gestionnaire à de multiples égards: organisation, prévention, gestion des coûts, formation, animation du personnel, gestion de services sous-traités, etc...

Ces ajustements à caractère dynamique des activités de la maintenance qui s'appliquent surtout pour l'instant à la grande entreprise, permettent de remédier à de nombreuses maladies de l'entreprise reliées aux rebuts dans les usines, aux délais non respectés, aux pannes de toute nature. En bref, à tous ses dysfonctionnements des machines qui entravent la performance de l'équipement de fabrication.

# **I. Présentation de l'entreprise**

Le complexe d'El-Hadjar représente un facteur économique pour le pays par la diversité de ses unités et ses installations de transformation du minerai de fer. L'entreprise nationale de sidérurgie a été crée en 1964 pour servir l'économie du pays et répondre aux besoins du marché en matière de produits métalliques. La sidérurgie reste la base du développement industriel d'un pays. Elle s'occupe de transformation de matière première et du passage de la fonte vers l'acier. Le complexe sidérurgique principal centre d'activités sidérurgiques en Algérie est responsable de l'ensemble des opérations nécessaire à l'exploitation des ateliers et des installations existantes qui le constituent, il s'agit de la production de la fonte et de l'acier sous forme de tôles et de pipes.

# **II. Situation est surface de complexe**

Le complexe sidérurgique est situé à 12 km au sud de la ville d'Annaba et occupe une superficie de 800 ha, repartie comme suite: Surface couverte (atelier = 300 ha), surface de stockage = 300 ha, surface de service = 200 ha voire [fig. I .1]

![](_page_8_Picture_6.jpeg)

 **Fig. I.1. : Vue général du complexe El-Hadjar**

# **III. Organisation de l'entreprise :**

L'organigramme ci de sues reprise Les différentes installations ainsi que le fruit de leurs **productions (en gras)** avec les principaux utilisateurs(en couleur bleue)

![](_page_9_Figure_4.jpeg)

**Fig.I.2** Organigramme d'installations et produits du complexe

# **IV. Ateliers de maintenance mécanique (AMM):**

#### *1. Implantation :*

 Créée en 1989, son activité spécialisée en maintenance industrielle est divisée en deux segments principaux : la fabrication en pièces unitaires ou en série de pièces mécaniques et la réparation d'ensembles mécaniques qui sont assurées respectivement par ses deux unités : l'unité FABRICATION et l'unité REPARATION.

![](_page_10_Figure_5.jpeg)

.

### **a. Atelier mécanique ou Atelier d'usinage :**

 Conçu pour la réalisation unitaire ou en petites séries de pièces mécaniques à partir d'ébauches de forge, de fonderie et produits laminés.

Equipé d'une centaine de machines-outils conventionnelles et à commande numérique destinées à la fabrication et à la rénovation des équipements mécaniques.

Cet atelier regroupe un ensemble des machines-outils réparties en :

- a. Quatre secteurs de production
	- $\checkmark$  Secteur outillage
	- $\checkmark$  Secteur usinage
	- $\checkmark$  Secteur traitement thermique
	- $\checkmark$  Secteur de rechargement et soudure
- b. Trois secteurs annexes :
	- $\checkmark$  Secteur d'abitage (central de coupe et d'abit matières)
	- $\checkmark$  Secteur contrôle qualité et expédition
	- $\checkmark$  Secteur entretien

#### *2. Atelier forge :*

Con  $\alpha$  pour produire 3500T/an de pièces forgées.

Cet atelier est compos é de deux halles de grandes dimensions, est divisé en trois secteurs :

- $\triangleright$  La centrale de débit
- $\triangleright$  La petite forge (marteaux et fours).
- La grosse forge (presse 800 tonnes et fours)

#### *3. Atelier caoutchoutage :*

Con qu pour la production de 300Kg par jour de caoutchouc brut pour toute utilisation, Production assurée par le Mélangeur, Moulage, boudinage et vulcanisation.

#### *4. Atelier de traitement de surface :*

Con qu pour assurer la régénération de pièces mécaniques par dépôt électrolytique. Il est composé :

- $\div$  D'un atelier de procès spécialité:
	- $\checkmark$  Chromage;
	- $\checkmark$  Nickelage ;
	- $\checkmark$  Cuivrage;
	- Dégraissage.
- D'un atelier de mécanique spécialité usinage des pièces traitées :
	- $\checkmark$  Tournage ;
	- $\checkmark$  Rectification ;
	- $\checkmark$  Préparation des montages.

## *5. Bureau d'études et de conception :*

 Equipé de moyens d'informatiques, et constitué d'ingénieurs en construction et fabrication mécanique capables de répondre à toutes demandes d'études

### *6. Contrôle qualité:*

- $\triangleright$  Contrôle dimensionnelle haute précision
- $\triangleright$  Contrôle non destructif ;
- $\triangleright$  Contrôle par ultrason;
- $\triangleright$  Contrôle par ressuage.

### *7. Centre de Formation :*

Micro-informatique assistance par ordinateur, commande numérique, manutention, transport,

Génie électrique, génie mécanique, maintenance et relation humains

**V. Présentation de l'organigramme de la structure d'accueil : AMM**

Direction approvisionnement & manutention :

![](_page_13_Figure_4.jpeg)

# **VI. Organigramme du servisse concerné par application :**

![](_page_14_Figure_3.jpeg)

# **VII. La situation de la gestion au sien de l'AMM :**

![](_page_15_Picture_152.jpeg)

D'après le tableau en distingue :

- $\checkmark$  Le niveau du stock et sa valeur ne sont pas connus par le service maintenance.
- $\checkmark$  Les pièces sont mal rangées, identifiées et localisées dans le magasin.
- Pour chaque pièce stockée, on ne conna  $\hat{r}$  pas les fournisseurs ni le délai d'approvisionnement.
- $\checkmark$  On ne conna  $\hat{t}$  pas le seuil de s écurité pour les pièces critiques.
- $\checkmark$  Les consommations ne sont pas analys ées.
- $\checkmark$  Manque outil information (logiciel GMAO).

#### $\mathbf{I}$ **Introduction :**

Un stock est une quantité de biens ou d'articles mis en réserve pour une utilisation future. Le stock est utilisé soit pour faciliter ou pour assurer la continuité de la production, soit pour satisfaire une demande intérieure formulée par l'un des services de l'entreprise, dans ce cas, on parle de stocks de matières premières, de fournitures ou de produits intermédiaires, ou alors pour assurer une demande extérieure provenant des clients (stocks de produits finis).

On peut dire que les stocks sont utiles et nécessaires pour assurer le bon fonctionnement de l'entreprise. D'un autre côté, un stock étant une ressource qui reste inutilisée pendant un certain temps, constitue un gaspillage, telle est la position des fondateurs de l'approche juste-à-temps qui visent le zéro stock.

#### **Gestion des stocks**  $II$

#### **1. Définition :**

La gestion des stocks consiste à planifier, organiser, diriger et contrôler les activités relatives à tous les stocks de matières gardés dans l'entreprise.

### **2. Principaux buts de gestion des stocks :**

- $\triangleright$  Faire attention aux vols en gaspillage
- $\triangleright$  Permettre de développer vers la gestion scientifique des stocks
- $\triangleright$  Evaluation précise au sens comptable des situations de gestion
- $\triangleright$  Enregistrement de tous les mouvements des stocks
- $\triangleright$  Valorisation des stocks pour le contrôle de gestion
- $\triangleright$  Procéder aux inventaires des stocks
- $\triangleright$  Permettre de retrouver rapidement les articles recherchés
- $\triangleright$  Se renseigner sur le capital investi en stocks
- Mettre en relief les procédures de contrôle de gestion de stock
- Evaluation de l'efficacité des gestionnaires des stocks
- Détermination du résultat net l'exploitation de l'unité

La tenue des stocks implique son seulement la prise en charge l'organisation des magasins et la gestion des emplacements mais cela consiste à définir la politique et les objectifs en terme de taux de service et de niveau de stock.

Les stocks se différent par rapport à leurs spécificités. On distingue dans ce cas les déférents types de stocks, par rapport aux classements selon :

- $\pm$  L'utilisation des stocks
- $\downarrow$  La proportion dans la valeur totale des stocks
- **↓** La fréquence des mouvements des stocks

#### **a) Selon l'utilisation des stocks :**

**Stocks d'exploitation :**

C'est un stock nécessaire à la fabrication ou à la vente. Il rentre dans le cadre l'objectif principal de l'entreprise.

 **Stocks de fonctionnement :** C'est un stock nécessaire à la satisfaction des besoins complémentaires de l'entreprise.

#### **b) Selon la proportion dans la valeur globale des stocks :**

**Stock de la catégorie A :** 

C'est un stock ou l'on retrouve 10% à 20% d'articles qui représente 70% à 80% de valeurs par rapport à la valeur globale des stocks.

**Stock de la catégorie B :** 

C'est un stock ou l'on retrouve 35% à 40% d'articles qui représente 15% à 20% de valeurs par rapport à la valeur globale des stocks.

#### **Stock de la catégorie C :**

C'est un stock ou l'on retrouve 45% à 50% d'articles qui représente 5% à 10% de valeurs par rapport à la valeur globale des stocks.

#### **c) Selon la fréquence des mouvements des stocks :**

- **STOCK FAST MOVING** : c'est un stock qui a plus de 20 mouvements en moyenne par an.
- **STOCK SLOW MOVING :** c'est un stock qui a moins de 20 mouvements en moyenne par an.
- **STOCK ACTIF** : c'est un stock dont le renouvellement se fait fréquemment.
- **STOCK DORMANT** : c'est un stock qui a moins de 10 mouvements en moyenne par an.
- **STOCK MORT** : c'est un stock dans les sorties et entrées sont nulles.

Il est important de gérer en magasin fermé puisque tout mouvement de sortie de stock fait l'objet d'un bon de sortie ou de réquisition pris en compte dans le système de tenue des stocks.

#### **Mouvement liés aux fournisseurs** :

Pour les entrées ; il concerne les commandes d'approvisionnement enregistrées à partir d'un bon de réception lié à un numéro de bon et éventuellement à un numéro de commande. Mais lorsque le prix des entrées peut être valorisé en différé.

Quant au sorties ou réception négatives, il s'agit des retours liés refus par le contrôle qualité ou à une quantité en excédent.

**Mouvement liés aux ateliers :**

Les entrées sont des produits finie et qui sont pris en compte par la gestion des ordres de fabrication. Pour les sorties, il s'agit des matières premières.

Le bon de sortie doit comporter l'indication de la destination sous forme d'un numéro d'ordre de fabrication.

#### **Mouvement liés aux clients :**

Les sorties son font soit depuis le magasin des produits finis ou directement à partir de l'encours de montage vers le client. Quant aux retours ; le droit est accordé aux clients même sans raison technique apparente.

#### **Mouvement inter magasins :**

En général, il s'agit des transferts de stock à stock lorsqu'il s'agit de plusieurs magasins

#### **3. Les Différents Types Des Stocks**

Dans les entreprises industrielles en général, on retrouve plusieurs types de stocks :

- **a. Matières premières et composants** : ce sont les articles achetés et réceptionnés par l'entreprise, mais qui ne sont pas encore dans le processus de production.
- b. **Produits finis** : ce sont tous les articles ayant subi toutes les opérations de transformation et prêts à être livrés au client. On les retrouve dans les usines, dans les centres de distribution ou dans les dépôts.
- c. **En cours de fabrication** : ce sont tous les articles entrés dans le processus de transformation mais pas encore terminés. On les trouve dans des stocks intermédiaires, au pied des machines ou en transfert entre les machines.
- d. **Pièces de rechange** : ce sont des articles intermédiaires, des sous-ensembles qui sont prêts à être livrés par le service après-vente.

### **4. Les fonctions des stocks :**

La gestion de la production « à flux tendus » n'a pas fait disparaître complètement les stocks. Ceux-ci assurent en effet différentes fonctions dans l'entreprise

#### **a) Fonction de régulation :**

Les délais d'approvisionnement et de production sont, par nature, intermittents ou irréguliers. La constitution d'un stock diminue le risque de rupture d'un programme de fabrication ou évite de manquer une vente, c'est-à-dire augmente la qualité du service rendu par l'entreprise.

#### **b) Fonction économique :**

 Constituer des stocks permet de profiter des remises accordées par les fournisseurs sur les achats en grande quantité. D'autre part, ces mêmes fournisseurs imposent souvent des quantités minimales de livraison, contraignant ainsi leurs clients à stocker.

#### **c) Fonction de sécurité:**

 Les stocks sont constitués pour permettre à l'entreprise de se protéger contre les variations aléatoires de la demande et les retards de livraison.

#### **d) Fonction d'anticipation :**

Le stockage permet d'anticiper les hausses de prix des matières ou des produits.

#### **e) Fonction technique :**

Le stockage préalable de certains produits est parfois nécessaire pour satisfaire les exigences techniques du processus de fabrication.

#### **5. Les Différentes approches de la gestion des stocks :**

- Gestion des stocks selon l'approche de la demande indépendante
- Gestion des stocks en vue de les vendre au consommateur (client final).
- Gestion des stocks selon l'approche de la demande dépendante
- Gestion des stocks en vue de les vendre à des manufacturiers qui fabriquent des produits qui seront vendus au consommateur (client final).

Exemple : vente de bois et de classification des stocks

#### **6. Classification des stocks**

Les principaux stocks sont :

- $\perp$  le stock de marchandises. Les stocks des commerçants (revente à profit d'articles sans valeur ajoutée de transformation par l'entreprise)
- $\downarrow$  le stock de matières premières qui représente les articles achetés auprès de fournisseurs en vue d'une transformation ult érieure
- $\pm$  le stock des produits en cours de fabrication (semi-finis) qui représente les articles qui ne sont pas vendables en l'état car devant encore subir des transformations
- $\downarrow$  le stock des produits terminés (ou « produits finis ») qui représente les articles que l'entreprise peut vendre après les avoir fabriqués

 $\downarrow$  le stock d'emballages vides (palettes, caisses...).tôle au fabricant de remises de parc.

#### **7. Rangement de stock :**

Le plan de rangement sert à définir les gisements et à préparer leur codification.

Il indique sur l'aire de stockage d'une façon schématique la position des rayons et des colonnes, les entrées, guichets etc. il présente un système de rangement appelé travées que l'on retrouve généralement dans l'ensemble des entreprises.

Il est largement utilisé de par sa commodité. Il permet non seulement un très bon accès mais aussi une aération adéquate dans le magasin.

Une bonne méthode de rangement s'appuie sur **la simplicité et la rationalité.**

Les articles sont identifiés au magasin à l'aide d'une nomenclature codifiée.

Au magasin à cause de la diversité des articles, on doit créer des rayons d'emmagasinage :

- **E** Rayon de matières premières
- $\frac{1}{\sqrt{2}}$  Rayon de fournitures :
	- Mécanique et électromécaniques
	- $\triangleright$  Hydraulique
	- $\triangleright$  Electrique
- $\leftarrow$  Rayon d'outillage
- $\downarrow$  Rayon des produits finis rayon des matières de consommation alimentaire et administrative

Les rayons doivent être portés dans la nomenclature d'articles avec le code respectif.

#### **8. La correspondance code-adresse doit permettre :**

- Diriger le magasinier immédiatement vers lieu de stockage d'un article ;
- D'organiser les contrôles d'inventaire de manière à faire parcourir au contrôleur de stock le chemin le plus court.

Un emplacement dans le magasin est réservé à une pièce ou un produit bien définit. Une zone dans le magasin est réservée aux articles d'un même équipement.

Le code de chaque article est inscrit à son emplacement et l'adresse figure sur la fiche de stock de l'article en question. La distribution des articles au magasin suivant le mode de stockage doit être

étudié de manière à éviter tout déplacement inutile des magasiniers. Pour chaque article ayant un emplacement affecté, les articles sont rangés suivant l'ordre des numéros de code et de nomenclature.

Ceux d'une même famille sont stockés dans la même zone du magasin et les pièces spécifiques sont classées par machine, ce qui facilite la recherche des pièces dans le magasin.

De ce fait, on est amené à stocker côte à côte, par exemple on a un moteur électrique de quelques watts et un moteur de plusieurs kilowatts, ce qui entraine une disproportion très nette des casiers et des moyens d'accès ç ces casier l'un des moteurs devant être manipulés avec un engin, l'autre pouvant l'être à la main.

#### **9. Méthodes de rangements :**

Trois méthodes de rangement peuvent être utilisées :

- $\triangleright$  Stockage affecté.
- $\triangleright$  Stockage banalisé.
- $\triangleright$  Stockage mixte.

#### **Stockage affecté :**

Un emplacement dans le magasin est réservé à une pièce ou un produit bien défini. Une zone dans le magasin est réservée aux articles d'un même équipement. Le code de chaque article est inscrit à son emplacement est l'adresse figure sur la fiche de stock de l'article en question.

#### **Stockage banalisé :**

Il n'existe pas d'emplacement ni de zones réservées. La place libre est utilisée au moment où on doit ranger quelque chose. Le même article n'a donc pratiquement jamais ma même adresse dans le magasin. Cette méthode permet d'avoir le moins possible d'emplacements vides en permanence dans le magasin. Elle exige une rigueur de la gestion des emplacements.

#### **Stockage mixte :**

C'est un mélange des deux méthodes précédentes, c'est le système de rangement le plus utilisé. Les articles de grande demande sont stocké près de zone distribution. Ces articles ont généralement plusieurs gisements de stockage, l'un est réservé pour la distribution et les autres sont aléatoires pour réapprovisionner le premier. Il y a aussi des gisements réservé pour les autres articles très lourds, très volumineux ou qui exigeant un lieu de stockage conditionné :

- ◆ Protection de la lumière ou de la poussière.
- ◆ Protection des articles a risque de vol.
- Stockage climatisé ou anti statique.

Les articles banals sont rangés ou le magasinier trouve une place libre. Le seul moyen de retrouver ces articles est la gestion rigoureuse d'un fichier des gisements. La distribution des articles au magasin suivant le mode de stockage doit être étudié de manière à éviter tout déplacement inutile des magasiniers.

### **10. Origines des dysfonctionnements :**

Sans prétendre être exhaustif et dans une optique de prévention, examinons les causes qui ont été à l'origine des dysfonctionnements.

- Importation excessifs des pièces sans aucune étude préalable ;
- Préconisation dans certains cas confiée au fournisseur du matériel auquel son a accordé une confiance totale sans aucun contrôle ;
- $\downarrow$  Mauvaise appréciation lors de la préconisation des pièces, car la prévision n'étant pas basée sur une méthode scientifique d'approvisionnement.
- Confiée au personnel de l'entreprise, la peur d'une rupture de stock multiplie la quantité à commander
- **↓** Disparité des équipements a conduit à une véritable explosion de consommation de la pièce de rechange ;
- $\downarrow$  Absence d'une politique de maintenance préventive générant une consommation excessive de pièce de rechange ;
- $\downarrow$  Délai d'approvisionnement trop longs et aucune mesure pour les réduire n'a été prise ;
- $\bigstar$  Absence d'inventaires fiables ;
- ↓ La pénurie des gérons qualifiés en gestion des stocks ;
- $\downarrow$  Absence des analyses statistiques et la politique d'optimisation des stocks ;
- $\downarrow$  Mauvaise magasinage dû à des moyens de stockage et de manutention insuffisants à l'absence d'entretien et de normes de stockage ;
- $\downarrow$  Aucune étude d'identification ou de prise de décision pour se délester des stocks morts ; dormants, rossignols, etc…
- $\downarrow$  La réforme du matériel ne se traduit pas au niveau des pièces et organes.

#### **11. Procédure et techniques d'achat :**

Dans le cadre des procédures d'achat, les étapes suivantes sont à franchir :

- $\triangleright$  Réception d'une demande d'achat.
- $\triangleright$  Passation des appels d'offres.
- $\triangleright$  Négociations avec le fournisseur.
- Réception des appels d'offres des fournisseurs.

A la réception de la demande, l'acheteur mentionne la date réception de la demande d'achat, prépare une chemise << dossier achat>>. Il indique la chemise le numéro de la demande d'achat avec le code acheteur, la date d'émission, le nom de l'utilisateur, la date de réception de la demande d'achat et le délai. Il doit choisir entre :

- $\downarrow$  Appel d'offre écrit à la concurrence.
- $\downarrow$  Appel d'offre écrit gré à gré.
- $\frac{1}{\sqrt{2}}$  Négociation téléphonique ou par fax
- **E** Passation immédiate de la commande.

Pour effectuer ce choix, l'acheteur peut consulter

- $\frac{1}{\sqrt{2}}$  La fiche matière
- $\downarrow$  Le catalogue fournisseur

#### **12. Réception :**

La réception a pour but de sanctionner l'arrivée dans l'entreprise des articles et de vérifier leur conformité par rapport au cahier des charger remis au fournisseur en vue de l'exécution de la commande.

Cette fonction consiste donc à prendre possession et à accepter des fournisseurs reconnus à tous points conformes à la commande ou à la refuser dans le cas contraire.

La fonction réception se divise en deux parties :

#### **A. Réception quantitative :**

- $\triangleright$  Le comptage, aspect numérique, est impératif et il sera bien entendu adapté au matériel, matière première reçu.
- Le responsable de la réception doit en conséquence posséder les outils
- $\triangleright$  Lui permet de réaliser ce travail (ex : balance compteuse) ;
- La vérification porte sur la conformité des quantités annoncées sur les documents de base relatifs au contrôle et la réalité physique constatée.
- $\triangleright$  Par quantité, il faut contrôler bien nature et nombre d'article aussi le poids, mentionnés sur le document de transport.

#### **B. Réception qualitative :**

- $\triangleright$  Le rôle de la réception consiste à vérifier la qualité des articles reçus par rapport au cahier des charges remis au fournisseur lors de la commande.
- $\triangleright$  Ce n'est donc qu'après acceptation par le service contrôle que les marchandises reçues conformes peuvent rentre dans le magasin.

Après les taches du contrôle quantitative et qualitative le responsable de la réception vas ouvrir un nouveau dossier de réception et en suite garder le dont l'archive, le dossier consiste de la fiche du dossier réception comporte des données de marchandise et fournisseur, à l'intérieur du dossier en trouvons la commande achat, un bon de livraison, la facture et le message d'accueil marchandise.

![](_page_25_Figure_2.jpeg)

![](_page_26_Figure_2.jpeg)

Le responsable de la réception, en cas de contrôle négatif, ne prend en aucun cas contact avec les fournisseurs pour négocier le retour ou des rabais, c'est le rôle de l'acheteur. Il peut prendre part aux discussions << acheteur-fournisseur >> à titre technique.

#### **14. Conservation des stocks :**

Ensemble des opérations effectuées dans le but d'assurer l'intégrité au bien les périodes de non utilisation

Procédures de mise en conservation : Règles à respecter :

- $\downarrow$  A l'utilisation de matériaux (rayonnages)
- $\downarrow$  A la possibilité d'incompatibilité de certains articles
- $\downarrow$  A la sécurité du matériel du personnel de service et à la protection de l'environnement
- $\frac{1}{2}$  Aux normes de stockage inhérent aux articles entreposés
- $\ddot{+}$  Aux conditions atmosphériques les plus défavorables, connues ou spécifiées pendant la durée de stockage.

Pour cela, chaque article soumis au traitement particulier de mise en conservation doit faire l'objet d'instructions écrites connues, comprises et facilement applicables.

#### **15. Gestion matériels :**

Les préalables à l'application des techniques de magasinage :

Est conditionnée par l'amélioration de deux volets extrêmement importants à savoir :

- Un assainissement des stocks
- Des mesures d'organisation

Assainissement et valorisation des stocks :

L'objectif assainissement des stocks est aujourd'hui comme une des priorités dans l'entreprise. Néanmoins, la mise en œuvre d'une telle politique doit faire l'objet d'une étude fine et être préparée méthodiquement à l'abri de toute improvisation.

#### **16. Valorisation des stocks :**

- a) **Les entrées :** en stock (bon de réception) sont valorisées à leur cout historique.
	- $\checkmark$  Les matières premières, les autres approvisionnements et marchandises sont donc évaluées au cout d'achat (prix d'achat + frais d'achat)
	- $\checkmark$  Les produits finis et les en-cours sont donc valorisés au cout de production (cout d'achat des matières utilisées+ les charges de production) fourni par la comptabilité de gestion.
- b) **Les sorties :** des stocks (bon de sortie) doivent être évaluées selon l'une des deux technique :
	- 1) La méthode de la première entrée, premier sorti (FIFO)
		- On considère que les articles sortie du stock sont prioritairement les plus anciens.

 La méthode du dernier entré, premier sorti consiste à calculer la valeur des consommations en supposant que les lots entrés les derniers seront sortis les premiers. En se référant particulièrement à [la fonction technique des stocks](http://www.logistiqueconseil.org/Articles/Entrepot-magasin/Type-role-stock.htm)

### **17. Codification de gisements :**

L'attribution d'un code aux gisements est une nécessité absolue et qui offre une organisation rationnelle d'un magasin et qui permet ainsi :

- $\triangleq$  Une indépendance totale par rapport au magasinier pour retrouver un article stocké au magasin.
- Une recherche rapide et méthodique.
- Un stockage rationnel (gestion des gisements).
- Une préparation méthodique de la distribution.
- Une efficacité des contrôles des stocks et des inventaires.

 La structuration d'un code est sujette à des variantes permettant de choisir un système de stockage fiable au magasin.

Exemple de codification :

Ancien code :

![](_page_28_Figure_13.jpeg)

![](_page_29_Picture_2.jpeg)

#### **18.Inventaires :**

L'inventaire physique des stocks répond à la fois à un besoin stratégique et légal pour l'entreprise à des périodes bien planifiées, et obligatoirement à la clôture d'un exercice.

L'entreprise est tenue d'effectuer deux inventaire de stock, le premier inventaire a été effectuer par les responsables d'inspection du magasin au début du moins février jusqu'à la fin de mois novembre (dix mois), et le deuxième inventaire effectuer par une groupe externe hors de l'entreprise durant deux mois restant.

Voilà le but étant de s'assurer que ces derniers reflètent les quantités et les valeurs fournies par le logiciel de gestion.

La sensibilisation aux techniques d'inventaire est de nos jours primordiaux. Car on se rend compte qu'avec l'ouverture du marché, l'entreprise doit être au diapason de la compétitivité en tant qu'objectif économique.

Afin d'éviter la charge de travail que provoque un inventaire annuel, le choix est très souvent porté sur un système d'inventaire tournant qui lui permet une vérification des stocks par lots ou par tranche, avec une périodicité moins longue.

### **a. Différents types d'inventaires :**

A tout moment, le gestionnaire doit être capable de fournir un état des stocks pour chaque référence en quantité et en emplacement. Pour vérifier la qualité de l'état des stocks (différence entre stock réel et image informatique du stock), il faut effectuer des inventaires, et éventuellement remettre à jour l'image informatique.

Un inventaire consiste en une opération de comptage des articles dans les rayons du magasin.

On trouve principalement trois types d'inventaire.

#### **1) L'inventaire permanant :**

Il consiste à tenir à jour en permanence les quantités en stock de chaque article grâce aux transactions.

#### **2) L'inventaire intermittent :**

Il est en général effectué une fois par an en fin d'exercice comptable. Il est effectué pour tous les articles de l'entreprise, d'où une grosse charge de travail qui perturbe son activité.

#### **3) L'inventaire tournant :**

Il consiste à examiner le stock par groupe d'articles et à vérifier l'exactitude en quantité et localisation de ces articles. On définit généralement des fréquences différentes d'inventaire tournant selon l'importance de l'article. On fera, par exemple : un inventaire trimestriel pour les articles de classe A, un inventaire semestriel pour les articles de classe B et un inventaire annuel pour ceux de la classe C.

#### **Avantage :**

- $\triangleright$  Réduction des erreurs qualitatives.
- $\triangleright$  Mise à jour du fichier suite aux :
	- 4) Fiche de stock sans articles.
	- 5) Article sans fiche de stock.
	- 6) Code ou référence erronés etc.
- $\triangleright$  Réduction des erreurs quantitatives.
- $\triangleright$  Redressement du stock suit au :
	- $\overline{\phantom{a}}$  Stock physique différent du stock fichier.

#### **Inconvénients :**

- $\triangleright$  Mobilisation du personnel sur cette activité.
- > Les opérations répétitives.

#### **19. Approvisionnement :**

Avant de fabriquer un produit, l'entreprise a besoin de s'ouvrir sur ses marchés situés en amont, les fournisseurs, pour pouvoir s'approvisionner.

# **a. Définition :**

L'approvisionnement a pour but de répondre aux besoins de l'entreprise en matière de produits ou de services nécessaires à son fonctionnement. Il consiste à acheter, au bon moment et au meilleur prix, les quantités nécessaires de produits de qualité à des fournisseurs qui respecteront les délais. Il comporte donc un élément achat et un élément gestion des stocks.

Cette fonction est d'autant plus importante pour la compétitivité de l'entreprise que le rapport qualitécoût des approvisionnements aura une incidence sur le rapport qualité-coût de la production. La valeur des achats représente de 30 à 85 % du chiffre d'affaires des entreprises selon leur secteur d'activité. Une bonne politique d'achat peut donc permettre à une entreprise de réduire de manière significative ses coûts de production et d'améliorer en conséquence sa marge commerciale. Bien acheter permet à l'entreprise d'accroître sa rentabilité.

### **1. Les objectifs de l'approvisionnement :**

L'approvisionnement a deux grands objectifs :

- 1) **Des objectifs de coûts :** réduire les coûts d'achat et les coûts de stockage. Les moyens utilisés par le service achat sont variés : pression sur les fournisseurs pour obtenir les meilleurs prix et des délais de paiement importants, l'achat en grande quantité mais une gestion très fine des stocks, ne pas avoir trop sans manquer, car une rupture de stock est souvent préjudiciable.
- 2) **Des objectifs de qualité :** privilégier la qualité de l'approvisionnement, c'est réduite les malfaçons, les déchets et donc améliorer la qualité finale des produits.

### **2. La Fonction d'approvisionnement :**

La fonction approvisionnement assure la gestion des flux de biens et de services qui entrent dans l'entreprise.

Le service achat de l'entreprise est chargé de l'approvisionnement en matériels, matières et en services. Il peut comporter plusieurs sections : recherche de fournisseurs, commandes, livraison avec le magasin et la réception. Le travail est effectué par le service achat ou le service économe. Dans le cas général, le processus d'approvisionnement se déroule donc comme suit :

- $\triangleright$  Consultation de divers fournisseurs
- $\triangleright$  S élection des offres les plus intéressantes
- $\triangleright$  Commandes
- $\triangleright$  Surveillance des délais de livraison
- > Livraison et réception de la marchandise
- Réception et contrôle des biens livrés et de la facture
- $\triangleright$  Les flux d'information qui caractérisent le processus d'approvisionnement ont des supports variés
- Documents commerciaux d'usage courant dans les entreprises : bon de commande, bon de livraison, bon de réception
- $\triangleright$  Lettre commerciales, devis, catalogues, tarifs et documentation diverse
- $\triangleright$  T d écommunications.

#### **20. Outils et méthodes :**

**1. La Méthode ABC :**

Le stock selon la méthode ABC 100,00% 90,00% 80,00% Cumul des valeurs 70,00% 60.00% 50,00% 40.00% 30,00% 20.00% 10,00% 0,00% 8 9  $\overline{4}$  $\overline{2}$ 5 3 10  $\overline{h}$  $\overline{1}$ Les produits classés par valeurs décroissantes

#### **a. Le but :**

L'objectif de la méthode est d'établir un modèle de gestion et d'analyse appropriées à l'importance des articles stockés. Il vise à aider le gestionnaire à consacrer plus d'attention aux unités importantes d'un groupe. Les entreprises ayant plusieurs dizaines, centaines ou milliers d'articles en stocks ne génèrent pas individuellement chacun d'entre eux. Les commandes peuvent être classées par groupe d'articles, selon les critères suivants :

- $\triangleright$  le fournisseur;
- $\triangleright$  la nature de l'article stocké;
- $\triangleright$  la valeur de consommation des articles en stock pendant une période.

#### **b-principe général :**

La première étape d'un plan d'action axé sur une gestion efficace des stocks est de diviser tous les produits stockés en trois groupes distincts : A, B, C.

Cette classification permet au gestionnaire de prendre des décisions dont l'importance et l'impact varient selon le groupe de produits.

Tous les produits stockés sont classés dans l'ordre décroissant de leur coût pour une période déterminée. Cette classification permet d'observer qu'un nombre limité de références stockées correspond à un pourcentage important du coût total du stock.

Les critères de classification sont (la méthode implique que le critère retenu soit chiffrable) :

- La valeur d'utilisation annuelle d'un article (ceci met l'accent sue les articles à forte demande interne ou externe).
- La valeur moyenne des articles détenus en stocks (ceci suppose qu'un effort pour les articles qui représentent un investissement financier important).

Il se peut que la méthode ABC ne mette pas en évidence l'aspect stratégique de certains composants en stock, en particulier dans le cas où ils font partie de nomenclatures complexes et où ils sont dispensables au montage des composants, sous-ensembles et ensembles de produits. Ces composants stratégiques doivent être gérés, comme les articles de la classe A.

- Classe A, les 10 à 20% d'articles qui représentent 80% de la consommation totale : les hyper importants.
- Classe B, les 20 à 40% d'articles qui, avec A, représentent 95% de la consommation totale : moyenne importance.
- Classe C, le reste : consommables, ou peu importants.

### **3. Principe du juste à temps (JAT) :**

**1. Définition** :

La gestion à flux tendus est une méthode d'origine japonaise qui vise à réduire les stocks au minimum en achetant ou en produisant la quantité exacte nécessaire au moment exact où elle est nécessaire.

#### **2. Gestion de production traditionnelle et gestion JAT :**

Gestion traditionnelle : Chaque atelier produit la quantité de pièce (ou rafale) optimale pour minimiser le total =  $Co$  ût de lancement de la rafale +  $Co$  ût de possession de la rafale

La rafale est un lot économique, elle est indépendante des besoins de l'atelier suivant La rafale d'un atelier entre dans un stock de produits intermédiaires où l'atelier suivant puise en fonction de ses propres besoins. Le processus jusqu' au stock final alimenté par l'atelier final à la cadence des rafales de cet atelier. On puise dans le stock final à mesure que la demande des clients se manifeste.

- Gestion JAT : C'est au contraire la demande d'un client qui déclenche la production de l'atelier final. Cette production est strictement limitée à la quantité demandée par les clients. On remonte ainsi jusque chez le fournisseur où le besoin de matière première de l'atelier initial déclenche la fourniture d'une quantité de matière limitée.

# **I. INTRODUCTION**

G.M.A.O. signifie Gestion de Maintenance Assist ée par Ordinateur. Il s'agit d'un logiciel spécialisé pour réaliser la gestion d'un service technique. La Gestion de la Maintenance Assistée par Ordinateur est constituée d'une base de données (historique) qui est alimentée par le personnel de maintenance via un formulaire. Chaque GMAO est personnalisée selon les besoins spécifique d'exploitation de l'historique ou le fonctionnement d'un site

## **II.** Caract éristiques générales :

Un logiciel de GMAO permet de construire une base de donn ées dans laquelle on retrouvera :

- $\checkmark$  Les articles du magasin,
- $\checkmark$  Les fournisseurs,
- $\checkmark$  La gestion des entrées et sorties des articles,
- $\checkmark$  La gestion des achats,
- $\checkmark$  La gestion des actifs (équipements et sous-ensembles),
- $\checkmark$  La gestion des interventions correctives,
- $\checkmark$  La gestion des interventions préventives,
- $\checkmark$  La gestion des demandes d'interventions,
- $\checkmark$  Les analyses financières et le suivi des indicateurs de maintenance,
- $\checkmark$  La gestion des contacts clients et la facturation

### **III. Les bénéfices obtenus lors de la mise en œuvre d'une GMAO sont :**

- Réduction des coûts de main d'œuvre, de pièces détachées, de traitement administratif
- $\triangleright$  Amélioration de la fiabilité de la disponibilité des équipements
- Meilleure gestion des coûts, préparation des budgets et aide aux Appels d'Offres
- Amélioration du REX : Retour d'Expérience et de l'Historique des travaux de maintenance
- $\triangleright$  Amélioration de la planification des interventions, recherche du ratio préventif/correctif optimal en fonction de l'industrie
- $\triangleright$  Amélioration de la gestion des stocks

# **IV. La Fonctionnalités d'une GMAO :**

### **1. Gestion des équipements**

- $\checkmark$  inventaire des équipements,
- $\checkmark$  localisation,
- $\checkmark$  historique des travaux
- $\checkmark$  gestion d'information dédiée par type d'équipement (bâtiments, véhicules, réseaux,...),
- $\checkmark$  arborescences fonctionnelles, géographiques,
- $\checkmark$  documentation technique ...

#### **2. Gestion des actions de maintenance**

- corrective (avec OT : ordre de travaux, ou BT : bon de travaux, ou ODM : ordre de maintenance),
- préventive (systématique, conditionnelle, prévisionnelle).
- gestion des Demandes d'Intervention (DI) (ouvert à des personnes extérieures au service maintenance) : permet le signalement d'une anomalie à traiter par la maintenance (issue de la maintenance de niveau 1).
- gestion des outillages/moyens (à Utiliser pour réaliser des actions de maintenance).

#### **3. Gestion des stocks**

- magasins (entrées / sorties, lieux),
- quantités minimum, maximum, de réapprovisionnement,
- analyse ABC,
- référencement et recherche,
- réapprovisionnement,
- articles de rechange,
- $\bullet$  inventaire des pièces,
- catalogue fournisseurs...

# **V. Gestion du magasin à l'aide de système d'exploitation OPTIMAINT**

#### **Définition OPTIMAIN :**

Logiciel OPTIMAINT est une solution véridique pour la gestion de la maintenance, il facilite de saisir les décisions dans l'entreprise qui permet une gestion optimisée et rapide des ressources humaines, matérielles et budg étaires.

L'OPTIMAINT assure le stockage des informations et les historiques de maintenance ainsi la mise à jour des articles ainsi consultation des jours données.

![](_page_37_Picture_89.jpeg)

### **VI. Présentation :**

OptiMaint s'adapte et assure le suivi de tous les actifs (type industriel ou tertiaire). La gestion des actifs doit être à la fois simple et puissant pour que les utilisateurs renseignent et trouvent facilement les informations désirées. La gestion des actifs permet de :

- $\overline{\text{L}}$  Structurer l'ensemble des caractéristiques des moyens à maintenir dans une base de données
- $\perp$  Définir tous les niveaux d'imputation et d'analyses techniques et financières

Pour s'adapter aux besoins, OptiMaint permet de définir les champs de saisie obligatoires et de supprimer de l'affichage les champs qui n'intéressent pas l'entreprise. Pour s'adapter parfaitement l'utilisateur peut créer ses propres champs de saisie. Le tableau de bord (la fiche équipement) est très riche en informations. La disponibilité maximale des actifs dépend de l'organisation et de la planification des interventions.

OptiMaint permet d'optimiser toutes les interventions au titre de la maintenance préventive, curative, conditionnelle, etc.

#### **a) LA MAINTENANCE CURATIVE :**

Elle est très souvent gérée dans l'urgence. Avec OptiMaint, la saisie des bons de travaux et des fiches activit és est rapide et simple. La maintenance curative peut se faire à partir soit d'une demande d'intervention, d'un bon de travail ou tout simplement sans aucune demande au préalable

![](_page_38_Figure_4.jpeg)

### **b) LA MAINTENANCE PREVENTIVE**

OptiMaint génère automatiquement les bons de travaux pour toutes les interventions qui doivent être réalisées régulièrement en fonction, par exemple d'une planification calendaire ou selon des compteurs

![](_page_38_Figure_7.jpeg)

Les bons de travaux peuvent s'imprimer automatiquement sur l'imprimante du destinataire et/ou être envoyés par email

#### **c) La Maintenance Conditionnelle**

En fonction des relevés de mesures et de conditions préalablement définies, OptiMaint génère automatiquement les bons de travaux.

#### 1. Gestion des achats

OptiMaint permet de gérer tous types d'achats La commande peut être établie directement sans aucune étape au préalable. Mais elle peut être également générée depuis :

- $\perp$  la suggestion de réapprovisionnement qui tient compte du stock et éventuellement du préventif
- une ou des demandes d'achat
- $\downarrow$  ou un bon de travail

![](_page_39_Figure_9.jpeg)

OptiMaint permet de relancer des livraisons en retard par courrier, fax ou email. Lors de la réception, un contrôle quantité qualité avec une gestion des litiges est possible en vue d'une cotation fournisseur.

La facture générée depuis la commande ou le ou les bons de réception peut faire appel à une phase de validation.

Il est possible d'avoir un échange de données automatique avec les différents logiciels d'achats, de stock, ... ce qui évite des doubles saisies, toujours source d'erreur et de perte de temps !

#### 2. Gestion de stock :

OptiMaint prend en charge la gestion globale de tous les stocks avec la possibilité de renseigner:

- $\downarrow$  les paramètres de gestion des stocks (unité de stock, stock minimum, maximum, point de commande ...)
- $\downarrow$  les caractéristiques commerciales des articles (fournisseurs, PMP, TVA, délai de livraison, remise ...)
- $\downarrow$  les aspects techniques avec la possibilité de définir des champs de saisie propres à l'entreprise afin de personnaliser OptiMaint aux besoins.

OptiMaint permet également une gestion documentaire sur toutes les fiches articles, équipements, fournisseurs etc.

Il est possible d'avoir un échange de données automatique avec différents logiciels d'achats, de stock, ERP ... ce qui permet d'éviter des doubles saisies, toujours source d'erreur et de perte de temps !

![](_page_40_Figure_8.jpeg)

#### 3. Gestion du budget

OptiMaint permet de définir des budgets annuels (avec possibilité de détailler par mois) pour :

- $\downarrow$  un centre de frais (atelier, centre de coûts etc.)
- **↓** ou un équipement Pour chacun de ces niveaux,

On peut détailler ou non le budget par :

- main d'œuvre
- $\triangleright$  articles
- $\triangleright$  et factures au titre du :
	- $\checkmark$  préventif
	- $\checkmark$  curatif
	- $\checkmark$  et divers

(Avec la possibilité de détailler par rubrique). OptiMaint gère automatiquement l'affectation des coûts par rapport à un budget.

![](_page_41_Figure_13.jpeg)

# **I. Une Simulation du magasin département E :**

Au début on va montrer le magasin réel avec des photos réelles :

Voilà l'état du magasin bloc E :

**1. L'entrée du magasin :** 

![](_page_42_Picture_6.jpeg)

**2. Les rayonnages :** 

![](_page_43_Picture_3.jpeg)

![](_page_43_Picture_4.jpeg)

# Chapitre 4 : Simulation avec logiciel OPTIMAINT sur BLOC E

![](_page_44_Picture_2.jpeg)

![](_page_44_Picture_3.jpeg)

**3. Des espaces (mal placé) :** 

![](_page_45_Picture_3.jpeg)

## **II. Application avec logiciel OPTIMAINT :**

![](_page_46_Picture_127.jpeg)

### A. Présentation :

Pour bien gérée le magasin il faut respecter les étapes suivantes :

- $\triangleright$  Choisir une grande aire de stockage pour le magasin (stock)
- Placer les rayonnages de façon à ce que le magasinier puisse s'infiltrer aisément
- $\triangleright$  Mettre chaque équipement par ordre (outillage)

Tout d'abord en va mettre chaque équipement par ordre pour simplifier le travail :

#### B. Liste des équipements

Matériels de stockage :

- $\triangleright$  Tables de travail
- $\triangleright$  Etabli
- $\triangleright$  Echelles
- $\triangleright$  Escabeaux
- $\triangleright$  Couteaux
- $\triangleright$  Ventilateurs et chauffages
- > Rayonnages

#### Equipements informatiques :

- $\triangleright$  Micro -ordinateur
- > Logiciels
- > Onduleur
- $\triangleright$  Imprimante
- > Photocopieur
- $\triangleright$  Fax
- $\triangleright$  Téléphone

#### Mobilier de bureau :

- $\triangleright$  Bureau
- $\triangleright$  Chaise de bureau
- $\triangleright$  Chaises de réception
- $\triangleright$  Armoire

#### Matériels de protection :

- $\triangleright$  Gants de protection
- Chaussures de sécurité
- $\triangleright$  Masques de protection (auditive et visuelle)
- $\triangleright$  Casques / casquettes de s écurité
- $\triangleright$  Combinaison de travail
- $\triangleright$  Extincteurs

### **Remarque :**

J'ai pris trois modèle pour montrer comment bien gérée un stock de magasin par logiciel OPTIMAINT pour facilite les recherches des articles et faire des travaux nécessaire.

Pour créer un magasin il faut suivre les étapes suivantes :

**Etape 1 :** 

 $\triangleright$  Créer un magasin :

![](_page_48_Picture_5.jpeg)

![](_page_48_Figure_6.jpeg)

Puis on va remplir les champs nécessaires:

- > Créer un magasin (donner un code et une désignation)
- Remplir l'adresse et les champs nécessaires

Fig.2

![](_page_49_Picture_80.jpeg)

#### **Etape 2 :**

Créer un fournisseur :

![](_page_49_Picture_5.jpeg)

![](_page_49_Figure_6.jpeg)

Puis on va remplir les champs concernant le fournisseur :

Compléter les champs suivants :

- $\triangleright$  Condition de Paiement
- Mode de Règlement
- ▶ Condition de Livraison

![](_page_50_Picture_119.jpeg)

#### **Etape 3 :**

Cette étape est nécessaire pour ajouter tous les articles reçus :

![](_page_50_Picture_10.jpeg)

#### **Compléter les champs vides :**

 $\triangleright$  Article :

La codification d'article : (Classe-Largeur (cm)-Hauteur (cm)-Longueur (cm))

- $\triangleright$  Désignation
- $\triangleright$  Son famille
- $\triangleright$  Sous-famille

![](_page_51_Figure_8.jpeg)

Fig.6

#### **Terminer les données àcompléments :**

- $\triangleright$  Prix standard
- $\triangleright$  Magasin principal
- $\triangleright$  Emplacement principal
- $\triangleright$  Stock maximum
- $\triangleright$  Point de commande
- $\triangleright$  Stock minimum
- $\triangleright$  Quantité stock

![](_page_52_Picture_40.jpeg)

Fig.7

![](_page_53_Figure_2.jpeg)

Les sorties :

![](_page_53_Picture_92.jpeg)

Fenêtre d'affichage des entrées et les sorties en même temps :

![](_page_54_Figure_3.jpeg)

#### **Etape 5 : la fiche de stock :**

contient :

- $\blacktriangleright$  la quantité stockée
- $\blacktriangleright$  quantité en commande
- $\triangleright$  emplacement de l'article
- $\geq$  le P.M.P (prix moyens pond éré)
- > valeur au P.M.P
- $\triangleright$  valeur au prix standard
- P.M.P hors frais d'approche
- Les dernières entrées et sorties et l'inventaire

![](_page_55_Picture_105.jpeg)

Fig.11

I

### **Application sur les articles restant :**

Cette étape concerne tous les articles reçus dans le magasin de stock :

#### (MAGASIN DEPARTEMENT E)

On suit les étapes précédentes de chaque article :

#### **1. Outil à charioter à plaquette brasée (402-40-25-300) :**

![](_page_56_Picture_58.jpeg)

**Fig.A1**

![](_page_57_Picture_24.jpeg)

**Fig.A2**

![](_page_57_Picture_25.jpeg)

**Fig.A3**

![](_page_58_Picture_31.jpeg)

**Fig.A4**

# **2. Outil à Fileter intérieur à plaquette brasée (453-15-15-160) :**

![](_page_58_Picture_32.jpeg)

![](_page_59_Picture_24.jpeg)

**Fig.B2**

![](_page_59_Picture_25.jpeg)

**Fig.B3**

![](_page_60_Picture_19.jpeg)

**Fig.B4**

**Etape 6 :** 

Écart d'inventaire :

![](_page_61_Picture_31.jpeg)

Fig.12

#### **Etape 7 : Historique Des Mouvements :**

![](_page_62_Picture_30.jpeg)

|                 | Sélection             |                         |          | Champs personnalisés |                 |                   |  | <b>Résultat</b>                      |               |                         |
|-----------------|-----------------------|-------------------------|----------|----------------------|-----------------|-------------------|--|--------------------------------------|---------------|-------------------------|
| Magasin         | Magasin (Désignation) | Quantité mouvement Prix |          | Montant              | Coût standard   | Intervenant       |  | Intervenant (Désignation)            | B.T.          | ۸                       |
| <b>MG DEP E</b> | Magasin Département E | 35,000                  | 4800,000 | 168000,00            | 175000,00       |                   |  |                                      |               |                         |
| <b>MG DEP E</b> | Magasin Département E | $-35,000$               | 4800,000 | $-168000.00$         | 175000.00       |                   |  |                                      |               |                         |
| <b>MG DEPE</b>  | Magasin Département E | $-5,000$                | 0,000    | 0,00                 | 25000,00 RES MG |                   |  | <b>RESPONSABLE Magasin</b>           |               |                         |
| <b>MG DEPE</b>  | Magasin Département E | 6,000                   | 0,000    | 0.00                 |                 | 30000,00 RES APPR |  | <b>RESPONSABLE Approvisionnement</b> |               |                         |
| <b>MG DEP E</b> | Magasin Département E | $-1,000$                | 4800,000 | $-4800.00$           |                 | 5000,00 RES MG    |  | <b>RESPONSABLE Magasin</b>           |               |                         |
| <b>MG DEP E</b> | Magasin Département E | $-6,000$                | 0.000    | 0.00                 |                 | 30000,00 RES MG   |  | <b>RESPONSABLE Magasin</b>           |               |                         |
| <b>MG DEP E</b> | Magasin Département E | 6.000                   | 0,000    | 0,00                 |                 | 30000,00 RES APPR |  | RESPONSABLE Approvisionnement        |               |                         |
| <b>MG DEP E</b> | Magasin Département E | $-5,000$                | 0,000    | 0.00                 | 25000,00 RES MG |                   |  | <b>RESPONSABLE Magasin</b>           |               |                         |
| <b>MG DEPE</b>  | Magasin Département E | $-2,000$                | 0,000    | 0.00                 | 10000,00 RES MG |                   |  | <b>RESPONSABLE Magasin</b>           |               |                         |
| <b>MG DEP E</b> | Magasin Département E | 0.000                   | 4800,000 | 0.00                 |                 | 0.00 RES MG       |  | <b>RESPONSABLE Magasin</b>           |               |                         |
| <b>MG DEP E</b> | Magasin Département E | $-4.000$                | 0.000    | 0.00                 | 20000.00 RES MG |                   |  | <b>RESPONSABLE Magasin</b>           |               |                         |
| <b>MG DEPE</b>  | Magasin Département E | $-1,000$                | 4800,000 | $-4800,00$           |                 | 5000,00 RES MG    |  | <b>RESPONSABLE Magasin</b>           |               |                         |
| <b>MG DEPE</b>  | Magasin Département E | 10,000                  | 0,000    | 0.00                 |                 | 50000,00 RES APPR |  | <b>RESPONSABLE Approvisionnement</b> |               |                         |
| <b>MG DEP E</b> | Magasin Département E | $-5,000$                | 0.000    | 0.00                 | 25000,00 RES MG |                   |  | <b>RESPONSABLE Magasin</b>           |               |                         |
| <b>MG DEPE</b>  | Magasin Département E | 10,000                  | 0.000    | 0.00                 |                 | 50000.00 RES APPR |  | <b>RESPONSABLE Approvisionnement</b> |               |                         |
| <b>MG DEP E</b> | Magasin Département E | 30,000                  | 0.000    | 0.00                 | 150000,00       |                   |  |                                      |               |                         |
| <b>MG DEP E</b> | Magasin Département E | 36,000                  | 5000,000 | 180000,00            | 198000,00       |                   |  |                                      |               |                         |
| <b>MG DEP E</b> | Magasin Département E | $-36,000$               | 5000,000 | $-180000.00$         | 198000,00       |                   |  |                                      |               |                         |
| <b>MG DEP E</b> | Magasin Département E | $-4,000$                | 0,000    | 0,00                 | 22000,00 RES MG |                   |  | <b>RESPONSABLE Magasin</b>           |               |                         |
| <b>MG DEP E</b> | Magasin Département E | 4.000                   | 0,000    | 0,00                 |                 | 22000,00 RES APPR |  | RESPONSABLE Approvisionnement        |               |                         |
| <b>MG DEPE</b>  | Magasin Département E | 0,000                   | 5000,000 | 0.00                 |                 | 0,00 RES MG       |  | <b>RESPONSABLE Magasin</b>           |               | $\overline{\mathbf{v}}$ |
|                 |                       |                         |          |                      |                 |                   |  |                                      |               |                         |
| Ë<br>₫          | Recherche mémorisée   |                         | 회        |                      |                 |                   |  | <b>TOTAL Montant</b>                 | -19700,00 DZD |                         |

Fig.13

# Chapitre 4 : Simulation avec logiciel OPTIMAINT sur BLOC E

![](_page_63_Picture_22.jpeg)

|                      | Sélection             |                         |                | Champs personnalisés |                 |                   |  | Résultat                             |             |            |
|----------------------|-----------------------|-------------------------|----------------|----------------------|-----------------|-------------------|--|--------------------------------------|-------------|------------|
| Magasin              | Magasin (Désignation) | Quantité mouvement Prix |                | <b>Montant</b>       | Coût standard   | Intervenant       |  | Intervenant (Désignation)            | B.T.        |            |
| <b>MG DEP E</b>      | Magasin Département E | $-3,000$                | 0,000          | 0,00                 | 16500,00 RES MG |                   |  | <b>RESPONSABLE Magasin</b>           |             |            |
| <b>MG DEP E</b>      | Magasin Département E | $-1,000$                | 5000,000       | $-5000,00$           |                 | 5500,00 RES MG    |  | <b>RESPONSABLE Magasin</b>           |             |            |
| <b>MG DEPE</b>       | Magasin Département E | $-3,000$                | 0.000          | 0.00                 | 16500,00 RES MG |                   |  | <b>RESPONSABLE Magasin</b>           |             |            |
| <b>MG DEPE</b>       | Magasin Département E | 0.000                   | 5000.000       | 0,00                 |                 | 0.00 RES MG       |  | <b>RESPONSABLE Magasin</b>           |             |            |
| <b>MG DEPE</b>       | Magasin Département E | 9,000                   | 0,000          | 0,00                 |                 | 49500,00 RES APPR |  | <b>RESPONSABLE Approvisionnement</b> |             |            |
| <b>MG DEPE</b>       | Magasin Département E | $-4,000$                | 0.000          | 0,00                 | 22000,00 RES MG |                   |  | <b>RESPONSABLE Magasin</b>           |             |            |
| <b>MG DEP E</b>      | Magasin Département E | 10,000                  | 0,000          | 0,00                 |                 | 55000.00 RES APPR |  | RESPONSABLE Approvisionnement        |             |            |
| <b>MG DEPE</b>       | Magasin Département E | 25,000                  | 0.000          | 0.00                 | 137500.00       |                   |  |                                      |             |            |
| <b>MG DEPE</b>       | Magasin Département E | 36,000                  | 5100,000       | 183600,00            | 201600,00       |                   |  |                                      |             |            |
| <b>MG DEP E</b>      | Magasin Département E | $-36,000$               | 5100,000       | $-183600,00$         | 201600,00       |                   |  |                                      |             |            |
| <b>MG DEPE</b>       | Magasin Département E | $-4.000$                | 0.000          | 0.00                 | 22400,00 RES MG |                   |  | <b>RESPONSABLE Magasin</b>           |             |            |
| <b>MG DEP E</b>      | Magasin Département E | 5,000                   | 0,000          | 0,00                 |                 | 28000,00 RES APPR |  | <b>RESPONSABLE Approvisionnement</b> |             |            |
| <b>MG DEPE</b>       | Magasin Département E | 0,000                   | 5100,000       | 0,00                 |                 | 0.00 RES MG       |  | <b>RESPONSABLE Magasin</b>           |             |            |
| <b>MG DEP E</b>      | Magasin Département E | $-5,000$                | 0,000          | 0,00                 | 28000,00 RES MG |                   |  | <b>RESPONSABLE Magasin</b>           |             |            |
| <b>MG DEP E</b>      | Magasin Département E | 5,000                   | 0,000          | 0,00                 |                 | 28000.00 RES APPR |  | <b>RESPONSABLE Approvisionnement</b> |             |            |
| <b>MG DEPE</b>       | Magasin Département E | $-5,000$                | 0.000          | 0,00                 | 28000,00 RES MG |                   |  | <b>RESPONSABLE Magasin</b>           |             |            |
| <b>MG DEP E</b>      | Magasin Département E | 14,000                  | 0.000          | 0,00                 |                 | 78400.00 RES APPR |  | <b>RESPONSABLE Approvisionnement</b> |             |            |
| <b>MG DEPE</b>       | Magasin Département E | $-4,000$                | 0,000          | 0,00                 | 22400,00 RES MG |                   |  | <b>RESPONSABLE Magasin</b>           |             |            |
| <b>MG DEPE</b>       | Magasin Département E | $-1,000$                | 5100,000       | $-5100.00$           |                 | 5600,00 RES MG    |  | <b>RESPONSABLE Magasin</b>           |             |            |
| <b>MG DEPE</b>       | Magasin Département E | $-5,000$                | 0.000          | 0.00                 | 28000,00 RES MG |                   |  | <b>RESPONSABLE Magasin</b>           |             |            |
| <b>MG DEPE</b>       | Magasin Département E | 0,000                   | 5100,000       | 0,00                 |                 | 0,00 RES MG       |  | <b>RESPONSABLE Magasin</b>           |             | ٠          |
| $\blacktriangleleft$ |                       |                         |                |                      |                 |                   |  |                                      |             |            |
| 冒<br>∕⋓              | Recherche mémorisée   |                         | $\pmb{\theta}$ |                      |                 |                   |  | <b>TOTAL Montant</b>                 | $-19700,00$ | <b>DZD</b> |

Fig.13

Lorsqu'on ajoute toutes les donn ées dans le logiciel OPTIMAINT en obtiendra une arborescence comme suit :

![](_page_64_Picture_3.jpeg)

Fig.14

# **Conclusion :**

OptiMaint prend en charge la gestion globale de tous les stocks avec la possibilité de renseigner ;

- Les paramètres de gestion des stocks (unité de stock, stock minimum, maximum, point de commande ...) ;
- ↓ Les caractéristiques commerciales des articles (fournisseurs, PMP, TVA, délai de livraison, remise)
- $\pm$  Les aspects techniques avec la possibilité de définir des champs de saisie propres à l'entreprise afin de personnaliser OptiMaint aux besoins
- OptiMaint permet également une gestion documentaire sur toutes les fiches articles, équipements, fournisseurs etc.!

# Bibliographie :

- 1. technique de l'ingénieur
- 2. [Surveillance Vibratoire de la Turbo-Ventilateur 101 BJT]
- 3. [Crouya Michel et Michel Greif; Gérer simplement les flux de production, Paris, Édition du Moniteur, 1991, 268 pages].
- 4. [Joëlle Bonenfant . Jean Lacroix]
- 5. site [http://www.qualiblog.fr/outils-et-methodes/pourquoi-etcomment-gerer-ses-stocks/#sthash.N1MZgRkN.dpuf].
- 6. [DOC gestion de production 2008]
- 7. site [www.jdbdx1.free.fr/Presentation%20GMAO]
- 8. [www.skf.com/ch/fr/services/customertraining/classroom/WC230.html]
- 9. Mémoire fin d'étude master : étude des procédures de la gestion des stocks Entreprise FERTIAL (ANNABA) djouane elyazid
- 10. Site (http://www.logistiqueconseil.org/Articles/Entrepotmagasin/Parties-magasin.htm)